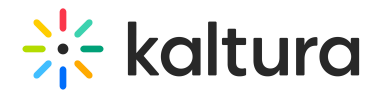

## How do you add captions to a captured lecture?

Last Modified on 06/10/2021 12:34 pm IDT

After the recording is complete and uploaded to Kaltura, you can get the captions file automatically, add the captions file manually, or order captions with Kaltura REACH. For additional information, see Upload and Manage [Captions.](http://knowledge.kaltura.com/help/upload-and-manage-captions)

Copyright ©️ 2024 Kaltura Inc. All Rights Reserved. Designated trademarks and brands are the property of their respective owners. Use of this document constitutes acceptance of the Kaltura Terms of Use and Privacy Policy.